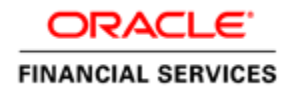

An Oracle Technical White Paper January 2014

# Oracle Financial Services Basel Regulatory Capital Basic 6.1.1.0.0 Data Migration Guide

## Data Migration

#### **Introduction**

Data migration is the process of transferring [data](http://en.wikipedia.org/wiki/Data) between [storage](http://en.wikipedia.org/wiki/Computer_storage) types, formats, or [computer systems.](http://en.wikipedia.org/wiki/Computer_system) Data migration phases (design, extraction, cleansing, load, and verification) for applications of moderate to high complexity are commonly repeated several times before the new system is deployed. Data migration is applicable after the installation of the Basel 6.1.1.0.0.

### **Prerequisites**

- In params.conf file, which is available in the migration kit, set the value for the parameter INFODOM as INFODOM=<<INFODOM NAME>>.
- For the below mentioned tables, the backup data is taken and data is deleted by pre\_model scripts. In case of failure during the upgrade, restoration needs to be done from these backups.

#### **Data Migration Activities**

This process is applicable only for upgrade from Oracle Financial Services Basel II Regulatory Capital Basic Release 6.1 to Oracle Financial Services Basel Regulatory Capital Basic Release 6.1.1.0.0.

#### **Steps for Migration: (OFS Basel Regulatory Capital Basic 6.1 to 6.1.1.0.0)**

- 1. Navigate to the "Migration" directory in the installer extracted area.
- 2. Provide Read and Execute permissions to all the files under the above-mentioned directory.
- 3. In this folder, update the entries in the 'params.conf' file. Provide the values for following parameter in params.conf file.

INFODOM (Information Domain name)

- 4. Execute the following command. ./migration.sh post
- 5. Restart the app server and re-save all hierarchies.

Refer to the "logs" file for errors. The log file is present in the current directory.

For more information on pre-model, see

*OFS\_Basel\_Regulatory\_Capital \_Basic\_V6.1.1.0.0OFSAAI73220OELRHELOra11gR2Installation Manual.*

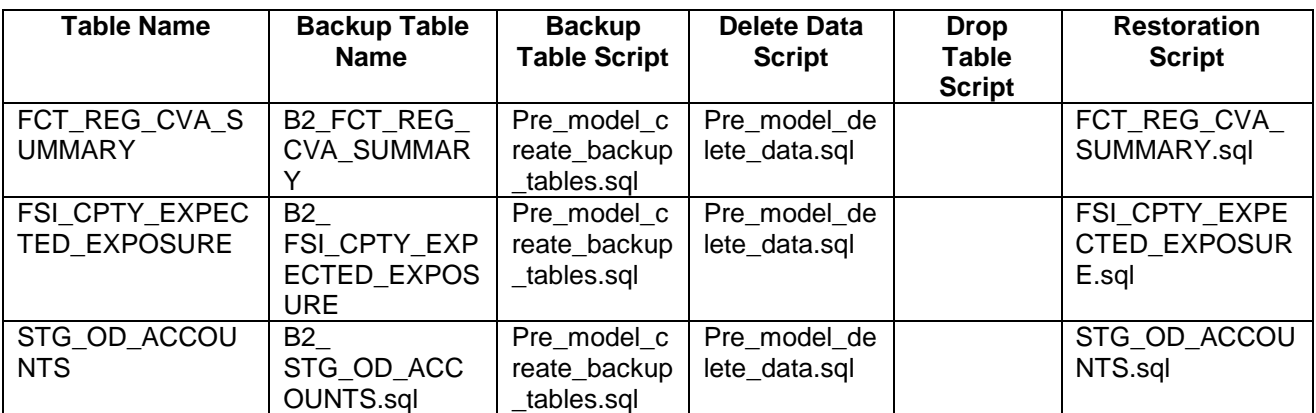

Migration kit will run the migration scripts to restore the application tables from backup tables.

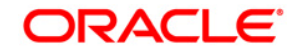

Data Migration Guide January 2014 Oracle Financial Services Basel Regulatory Capital Basic 6.1.1.0.0 Data Migration Guide Oracle Corporation World Headquarters 500 Oracle Parkway Redwood Shores, CA 94065 U.S.A.

Worldwide Inquiries: Phone: +1.650.506.7000 Fax: +1.650.506.7200 <http://www.oracle.com/us/industries/financial-services/index.html>

Copyright © 2014 Oracle Financial Services Software Limited. All rights reserved.

No part of this work may be reproduced, stored in a retrieval system, adopted or transmitted in any form or by any means, electronic, mechanical, photographic, graphic, optic recording or<br>otherwise, translated in any langu

or warranties with respect to the contents hereof and shall not be responsible for any loss or damage caused to the user by the direct or indirect use of this Guide and the accompanying<br>Software System. Furthermore, Oracle